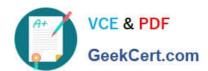

# C2090-620<sup>Q&As</sup>

IBM Cognos 10 BI Author

# Pass IBM C2090-620 Exam with 100% Guarantee

Free Download Real Questions & Answers PDF and VCE file from:

https://www.geekcert.com/c2090-620.html

100% Passing Guarantee 100% Money Back Assurance

Following Questions and Answers are all new published by IBM Official Exam Center

- Instant Download After Purchase
- 100% Money Back Guarantee
- 365 Days Free Update
- 800,000+ Satisfied Customers

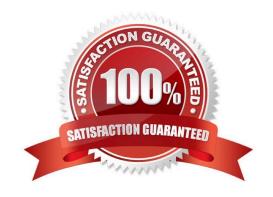

## https://www.geekcert.com/c2090-620.html 2024 Latest geekcert C2090-620 PDF and VCE dumps Download

#### **QUESTION 1**

| In | Report Studio, | what must ar | n author cre | eate to let u | sers view a | report as | either a list, : | a crosstab. | or a c | hart? |
|----|----------------|--------------|--------------|---------------|-------------|-----------|------------------|-------------|--------|-------|
|    |                |              |              |               |             |           |                  |             |        |       |

- A. A string variable
- B. A Boolean variable
- C. A query calculaton
- D. A layout calculaton

Correct Answer: A

## **QUESTION 2**

In Report Studio, an author wants to change the locaton of the legend in the chart report. What property will accomplish this?

- A. Auto Truncaton
- B. Axis Assignment
- C. Absolute Positon
- D. Relatve Alignment

Correct Answer: C

#### **QUESTION 3**

The following report was created in Report Studio using a relational package and shows revenue by sales rep, city, and country.

## https://www.geekcert.com/c2090-620.html 2024 Latest geekcert C2090-620 PDF and VCE dumps Download

| Country | City    | Staff name        | Revenue        |  |
|---------|---------|-------------------|----------------|--|
| France  | Lyon    | Daniel Turpin     | \$722,373.84   |  |
|         |         | Florence Martin   | \$464,130.04   |  |
|         |         | Frédéric Samson   | \$1,030,298.52 |  |
|         | Lyon    | \$2,216,802.40    |                |  |
|         | Paris   | Élizabeth Michel  | \$1,131,160.54 |  |
|         |         | Émile Clermont    | \$318,099.00   |  |
|         |         | Étienne Jauvin    | \$784,025.00   |  |
|         | Paris   | \$2,233,284.54    |                |  |
| France  |         | \$4,450,086.94    |                |  |
| Germany | Hamburg | Elsbeth Wiesinger | \$1,268,132.22 |  |
|         |         | Gunter Erler      | \$1,573,979.96 |  |
|         | Hamburg | \$2,842,112.18    |                |  |
|         | München | \$4,166,578.68    |                |  |
|         | München | \$4,166,578.68    |                |  |
| Germany |         | \$7,008,690.86    |                |  |

What will the report show if the author creates a detail flter for Revenue>500,000 and applies the flter

#### AFTER auto aggregaton?

- A. Only reps who generated total revenue greater than 500,000.
- B. Only cites that generated total revenue greater than 500,000.
- C. Only countries that generated total revenue greater than 500,000.
- D. Only reps who had individual sales transactons of greater than 500,000.

Correct Answer: A

#### **QUESTION 4**

In Report Studio, when should authors use a Generated Prompt?

- A. They only want the user to be able to choose one opton.
- B. They are unsure of the most appropriate prompt type to choose.
- C. They want to use the same prompt on a prompt page and a report page.
- D. They want the optons to be based on selectons made in another prompt.

## https://www.geekcert.com/c2090-620.html

2024 Latest geekcert C2090-620 PDF and VCE dumps Download

Correct Answer: B

## **QUESTION 5**

The following steps are used to create an agent in Event Studio. Which sequence logically orders the items from frst to last?

1.

Add a task

2.

Schedule the agent

3.

Specify an event conditon

4.

Specify the task executon rules

A. 1,2,3,4

B. 1,3,4,2

C. 3,1,4,2

D. 3,4,1,2

Correct Answer: A

C2090-620 VCE Dumps

C2090-620 Practice Test

C2090-620 Exam Questions